КАРПОВ m 3ab, ABDO Lgomenuireag<br>- l. Cenu - Karnineir U.B. in 1. Corres yet. Occordone

Прокуратурой района в порядке надзорной деятельности произдена проверка исполнения законодательства об образовании образовате: выми учре дениями, риспол в ними на территории Хостинского района г. С. чи.

В составляют ст. 7 Конституции Российской Федера ин Салее -Конституция РФ) Российская Федерация - социальное государство, политика которого направлена на создание условий, обеспечивающих достойну и и нь и свободное развитие человека. В Российской Федерации охраняются гуд и здоровье горой, обеспечивается государственная поддержка семьи. материнства, отновства и детства, устанавливаются гарантни соципльной защиты. Согласно ч. 1 ст. 43 Конституции РФ каждый имеет право на образование.

В Российс он Федерации основные принципы государственной пс и гики и правового регулирования отношений в сфере образования закреплены в ст. 3 Федерального закона от 29 декабря 2012 г. № 273-ФЗ "Об образон им в Российской Федерации" (далее - ФЗ «Об образовании в РФ»), к чьол к повіх отнесено обеспечение приза каждого человека на образование, недопрот пость дискриминации в сфере образования, свобода выбора получения образования согласно силопностям в потребностям человека, создание условит для самореали нин каждого человека, свободное развитие его способностей, включая предоставление права выбора форм получения сбразования Порм обучения, организации, осуществляющей образовательную деятел рость, наполнината образования пределах, предоставленных и мой  $\mathbf{B}$ образовани.

ФЗ «Об образовании в РФ» предусмативляет что  $\mathbb{R}$ **Charlss**  $00p$ a du F.  $1.12p$ деятельность осуществляется организациями которые осуществляют обучение, на их обучающими, на педа осиче на абот плов, распространяются права, социальные годинии, обязанности и ответст в ность образовательных организаций, обуча о нася и педагогич эких работников таких образовательных органезаций

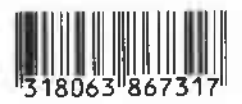

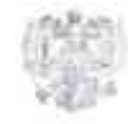

Прокуратура Российской Федерации Прокуратура Краснодарского края Прокуратура Хостинского

рай на ... Сочи

ул. Курортный проспект 120/1А. Г. Сочи. Россия 354024 1c.1.8-862-261-97-80  $23120016$ 

7-01/Прдп567-22-20030012

Заведующей МДОУ<br>детский сад №7 г. Соли

Чачиной И.В.

ул. Октября, д. 5, г. Срча-

## **ПРЕДСТАВЛЕНИЕ** об устранении нарушений трудового за от пленьства и законодательс. об образовании

Прокуратурой района в порядке надзорной деятельности проведена проверка исполнения законодательства об образовании образовате: яными учреждениями, и положенными на территории Хостинского района г. Сони.

В сос . таин п т 7 конституции Российской Федерании (тве -Конституция РФ) Российская Федерация - социальное государство, политика которого направлен г на создание условий, обеспечивающих достойнут в нь и свободное развитие человека. В Российской Федерации охраняются груди здороднеполни сбеспечивается государственная поддержка С. МБИ, материнства, отцовства и детства, устанавливаются гарантни соципьной защиты. Согласно ч. 1 ст. 43 Конституции Ро каждый имеет приня на образование.

В Российстой Федерации основные принципы государственной истички и правового раз пирования отношений в сфере образования закреплаты в ст. 3 Федерального закона от 29 декабря 2012 г. № 273-ФЗ "Об обра в нии в Российской Федерации" (далее - ФЗ «Об образовании в РФ»). к чьслу к горых отнетные серечков е при в каждого человека на образование интоградительность дискрим плина и пофедиобразования, свобода выбора получения образ в зния согласно силанностям и потребностям человека, создание соловный для самореали кажды человека, свободное развитие его слости ней, включая послост ленче права выбора форм получения сбразования порм обучения, ор шилим осуществляющей образовательную ещесть сть, Hallpull Lubin City перавования в пределах, предоставленных и мой образования.

Статья 21  $\sqrt{3} - \sqrt{00}$ сбразовании  $PQ_{22}$  $\alpha$ предусмат выят что образовательна дея єльность осуществляется образов с. и ядии организациями по рас осуществляют обучение, на их обучекниками на педа от чески работников, распространяются права, соци пынге и тим, обязанности и втветственность образовательных организаций, обучающиеся и педагогич инх работников таких образовательных организации

В соответствии с ст. 41 вышеуказанного закона схрана и таки обучающихся включает в себя: обеспечение безопасности обучак и во время пресывания в организации, осуществляющей образо. Т. ую деятельно учение иедагогических работников навыкам и ни вой помощи. Организация охраны здоровья обучающихся и организм, **OCVINGCTBJISHOURTV** образовательную деятельность, осуществовательное ими организации и

Hostellub. Ch. GM Министерства **IDVAd** POLCHMCKON **ENGINEERING** Министерства образования и науки Российской Федерации от 13.01 2003 11:1/29. утвержден норядок (далее - Порядок), устанавливающий общиность работолать за должностных лиц образовательной организации при из полетры, направлен тые на обучение сотрудников правилам охраны труда.

Согласно п. 2.3.2 Гюрядка руководители организаций, при прели руковорат : А и низации, курирующие вондосы охраны преда на непи главных инженеров по охране труда, работодители - физические лида, кные лини автомающиеся предпринимательской деятельностью; раково лели, специалист инженерно-технические работныхи, меушествы осцие организацию, руководство и проведение работ на рабочих места и в производственных подразделениях, а также контроль и техническим нат оргзапроведением работ: педагогические работники образовательных удеже жий начального процессионального среднего профессионального, различать на которых работации нем позножены обязанности организации рабо ы по перане труда, листы комитетов по охраче труда и полнят обучение охраническа в обучакладия зайджаниях.

 $\mathbb{F}_{\geq 0}$ well an and an annual statement of следует, что и слиситети образовате при организации входит разработка и реализация дели и гий, направленных на организации прохождения обучения сотрудных в польти охраны на с целью плины прав и свобод несовершинности в прере образования

тарочерной автоношлено, что в нарушелии указанных ..... лий **38FOROLUTE** SCENS **AND THE SECTION CAR NOT P.** CONSTRUE BCC. A CAKE образовательно гучие в дения обеспечены средствами видими различает на там B HeCOXO.I WAS STATED TO THE THE

Измен тона, прокуратурой района проведена проверка и с цения canurap to all in the method of законсиательства SEPTENTIAL SEM **YEDEMECHENT** 

В образовательных остановших независимо от принципационные и времени форм должно на преставляют меры по дрофилактике заболеваний соправитию и укреплению годим в тексе ихся в вости анников. година в тра организации физиологурских занятий, и высокресных греботания сли из сого занопо, последстви forures. 14 челерыльного за они от 30.03.1900 14 12-50 «О санитарно племного и и пложного сполучии несления гале.

B coordere ban c 4. 3 cm 39  $\oplus$  3 Me  $\in$ , co $\delta$ mogenne canara and a manimum являет полне этолы при толждан, яндивндуальных предприниз при и юрядинасти - в

Со лазно ч. 1 ст. 24 ФЗ № 52, при эксплуатации произ к п и тых. общественных помещений, зданий сооружений, оборудования и так порта должны о у ествляться сэнитарно-протчвоэпидемические (профицерситетине) мероприятия и с беспечивалься безогасные для человека услов и типи Пипа и отдыми в соотностили с сплитарными принялии и гнема воспециалии правове мы алта и Российской Федерации.

так, в попередарки установлено, что в МДОУ детский сад  $N$  . The невсе поменьших обыт сваим приборами для изметения по сталой BROXHAIR STREET BEEN DESCRIPTION

273, ч. 5 ст. 39 ФЗ № 52 образовательной организацией не об ним вется надлежащим образом охрана здоровья обучающихся, а также не должи и потея требо на принят нарнее энедемирлогического наконодат двет в принят утрову наруспании «совстретноминих трож, обучающихся до жизня: 11 приняде, атакже на болондомме посбывание в организации, разнесли плайобразовательную делте в пость.

Выпасуказанные нарышении закона стали возможным в последните форминацию и небратическо аношения должностных лиц МДСУ производить № 7 г. Сеча в испланению своих толжностров обытайностра это при каже недо устания тао вхно оыть незамедлительно устрансно.

На основании изноженного, руководствулсь ст.ст. 7. 34 2.33 Федерация почала об игок ратуре Российской Федерации

## TPEEVIO

i. Расслотрета данное представление и принять конкрета парти поустранению допущенных нарушаюй шконд, их причин и словой, им. способитатуешник и недаву цезию по тоби на титуличные впредо-

 $2.$ Гашки вопрос о при сумети и дисциплинатной внимати пости виношным честниковых лиц MION детский сад №7 г. Сочит от влияних BLUBERT CALL THE THE REPORT

The result of the same parememperature of crues and the problem прокурать - отд. и провременно узванить о мосте. дне и - на на его pacembere in i.

4. The contact of the Helpichter conservation closely pacer purposes of уведенный чет принут не торгова с результатах рассмотрения и принять, мерах В ПИСЬСКИ О НАШЕ И БЛИ ПАКЛИ С ОДИНОВЖИВОМ ПРЕЖИЗНО ОНБИДНЫЕ В ДИНАЧИВЫХ должно не пинсклании, и ристоризования неми завленом Збодимыный срок-

Ио. влюсь в таких спервых

 $\ln n$  pro

**RODBET 2 ST FIGHT**